<<ANSYS APDL

书名:<<ANSYS APDL参数化有限元分析技术及其应用实例>>

, tushu007.com

- 13 ISBN 9787517006640
- 10 ISBN 7517006649

出版时间:2013-3

PDF

### http://www.tushu007.com

# <<ANSYS APDL

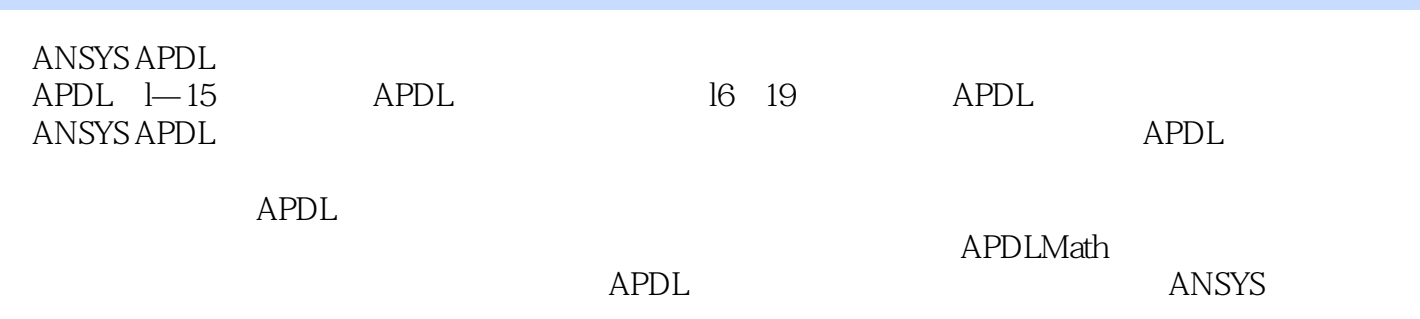

## <<ANSYS APDL

 $1$  APDL 2  $2$  2.1  $2.2$  2.3  $\sim$  3.1  $\sim$  3.1.1 SET  $31.2$  " ="  $31.3$  $31.4$   $32$   $33$   $34$  $34.1$   $34.2$   $34.3$   $34.4$  $35$  3.6  $37$  4 4.1 4.2 4.3 4.31 SET 4.3.2 VEDIT 4.3.3 VFILL  $4.4$  4.5 4.6 4.7  $5 \quad 51 \quad 52$ 数的列矢量 5.3表插值及表载荷应用实例 第6章参数与数据文件的写出与读入 6.1使用VWRITE写出数据 6.2 VREAD 6.3 TREAD 6.7 TABLE 7 ANSYS 7.1 7.1.1GET 7.1.2 GET 7.1.3 7.1.4 INQUIRE 7.1.5 \_STATUS 和\_RETURN参数值 7.2批量提取数据库数据并赋值给数组 第8章数学表达式 第9章使用函数编辑器与加  $9.1$  9.2 9.3 9.3.1  $9.32$  10.12kDen and  $10.1$  10.1 10.2.1 VOPER 10.2.2 VFUN 10.2.3 (VSCFUN 10.2.4 VITRP 10.3 10.3.1 MOPER 10.3.2 MFUN 10.3.3 MFOURI 11 APDLMath 11.1APDLMath 11.2 11.3 11.4 11.5 11.6 11.7APDLMath 11.7.1 1 11.7.2 2 .full 11.7.3 3 11.7.4 4 由.full文件进行非对称模态分析 11.7.5实例5:由.hbmat文件进行阻尼模态分析 11.7.6实例6:由.sub文件 version in the substitute and the substitute in the substitute in the substitute in the substitute in the substitute in the substitute in the substitute in the substitute in the substitute in the substitute in the substitu —ELSE—ENDIF 13.3DO—ENDDO 13.4DOWHILE 13.5REPEAT 13.6 14 14.1APDL 14.2 14.3 14.4 14.41 CREATE 14.4.2 CFWRITE 14.4.3 TEE 创建宏文件 14.4.4使用菜单UtilityMenu>Macro>CreateMacro创建宏文件 14.4.5用文本编辑器创建宏文件 14.5 14.5.1 14.5.2 14.5.2 14.6 14.7  $\begin{array}{cccc}\n & & 14.51 & & & & 14.52 & & & & 14.6 & & 14.7 \\
 & & 14.8 & & & 14.9 & & & 14.101 & & 14.101 \\
 & & 14.102 & & 14.103 & & 15 & & 15.1 & & & \\
\end{array}$  $14.102$  14.10.3 15 15 15.2 15.3 ANSYS 15.4 15.5  $15.6$  15.7 $15.7$  15.7.1 15.7.2 15.3 ANSYS 15.4<br>15.7 16 APDL 16.1ANSYS 16.1ANSYS  $15.7$ <br>  $15.7$ <br>  $16.2$ <br>  $16.3$ <br>  $16.4$ <br>  $16.4$ 16.5  $\frac{168}{168}$  16.6  $\frac{17}{161}$  APDL 167 168<br>1821 1822<br>183 APDL 次开发实例 第18章基于APDL的有限元优化技术及其应用 18.1基于APDL的优化设计概念 18.2基于APDL  $18.21$  18.2.2  $18.2.3$  18.2.4  $183$  APDL 18.3.1 18.3.2 19 Workbench APDL 19.1Workbench MechanicalAPDL 19.2Commands 使用预备知识 19.2.1Mechanical调用MechanicalAPDL求解器原理 19.2.2Mechanical驱动:MechanicalAPDL 19.2.3MechanicalAPDL 19.2.4 Commands 19.3Mechanical 20mmands 19.3.1Commands 19.3.2Geometry 19.3.3RemotePoints 19.3.4Connection 19.3.5Analysis

# <<ANSYS APDL

CAPDL

19.3.6Solution 19.3.7Commands 19.4Workbench 19.4.1 1942<br>19.43 19.4.4 Commands 19.4.5 AAPDL B Commands 19.45

# $<<$ ANSYS APDL $>$

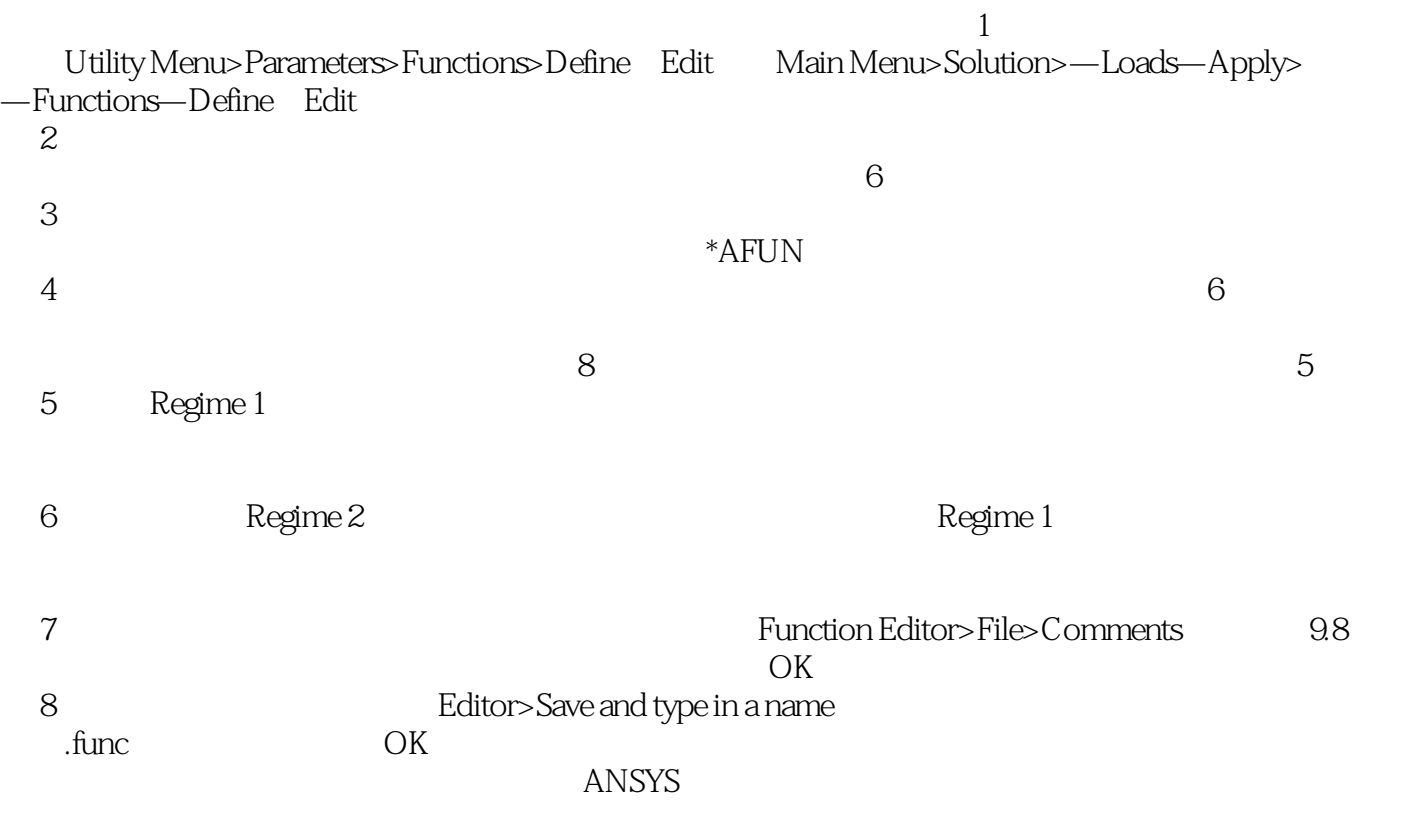

#### $ANSYS$

# <<ANSYS APDL >

ANSYS APDL ANSYS APDL ANSYS APDL ANSYS Workbench 握ANSYS专题分析技术的辅助资料,也是Workbench用户使用APDL语言的一本工具书。 ANSYS APDL

ANSYS

# $\sim$  <ANSYS APDL

本站所提供下载的PDF图书仅提供预览和简介,请支持正版图书。

更多资源请访问:http://www.tushu007.com